## GeoGebr...agora:

## **Breve passeggiata pitagorica tra figure, numeri e… problemi**

**Daniela Gambi, Mathesis Ferrara**

**Laboratorio di GeoGebra, 19 Gennaio 2017**

## Schema di sviluppo del laboratorio

- GeoGebra 2D e 3D: elementi essenziali per le costruzioni
- Equivalenza e equiscomposizione: alcuni esempi
- Pitagora «secondo Euclide»: la prop. XLVII degli Elementi
- Altre dimostrazioni
- Generalizziamo: poligoni «pitagorici»
- Pitagora e la costruzione dei numeri irrazionali
- *Pitagora e «altre storie»: applicazioni in ambito matematico e fisico (segmenti, vettori, trigonometria…) ?*
- Pitagora3D
- Proposte biblio-sitografiche

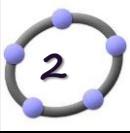

## GeoGebra 2D e 3D: elementi essenziali per le costruzioni

- Il menu di GeoGebra
- Il protocollo di costruzione
- La barra di navigazione
- Le finestre Grafici, Algebra, Foglio di calcolo, CAS e Grafici 3D
- **Inserimento immagini**
- Uso di Caselle di controllo e di Pulsanti

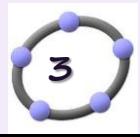

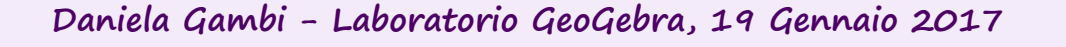

# Equivalenza e equiscomposizione:<br>alcuni esempi "prerequisiti"

#### *[Esempi di semplici costruzioni:](Lab.1 GGB 19.01.2017/GEOGEBR...AGORA -19.01.2017 - ESPLORAZIONE N°1.pdf)*

- A. [Triangoli equivalenti](Lab.1 GGB 19.01.2017/GEOGEBR...AGORA -19.01.2017  ESPLORAZIONE N°1.pdf)
- B. [Triangoli e parallelogrammi equivalenti](Lab.1 GGB 19.01.2017/GEOGEBR...AGORA -19.01.2017  ESPLORAZIONE N°1.pdf)
- C. [Triangoli e trapezi equiscomponibili](Lab.1 GGB 19.01.2017/GEOGEBR...AGORA -19.01.2017  ESPLORAZIONE N°1.pdf)
- D. [Dai triangoli ai poligoni](Lab.1 GGB 19.01.2017/GEOGEBR...AGORA -19.01.2017  ESPLORAZIONE N°1.pdf)
- E. [Dai poligoni ai triangoli](Lab.1 GGB 19.01.2017/GEOGEBR...AGORA -19.01.2017  ESPLORAZIONE N°1.pdf)
- F. [Poligoni equivalenti o equiscomponibili](Lab.1 GGB 19.01.2017/GEOGEBR...AGORA -19.01.2017  ESPLORAZIONE N°1.pdf)

**Leonardo, Codice Atlantico, Foglio 544 r- 1503-1505 circa**

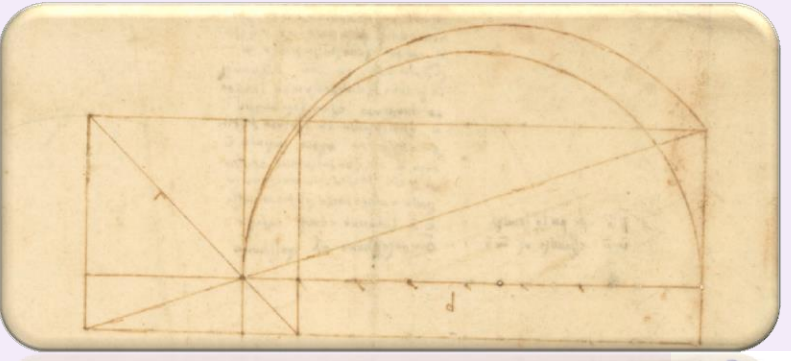

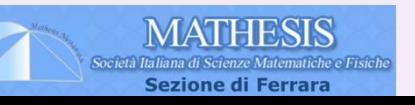

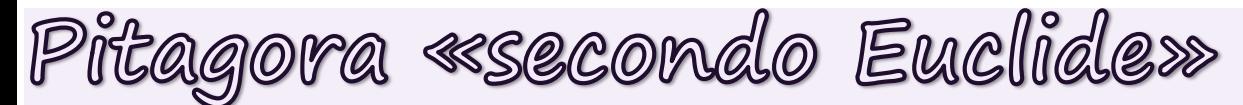

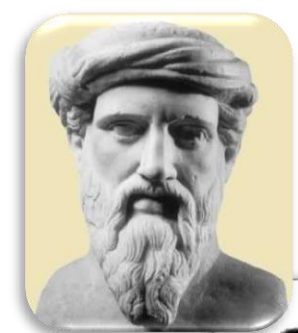

#### **Alessandria d'Egitto, 300 a.C. circa**

PROPOSIT. XLVII. Theorema. T N TOIS OPPOYANTOUS TEXY WAS TO GET? a pairos.<br>In triangulis rectangulis: quadrarea rainser. In triangulis rectanguis; quadratitum lateris angulum rectum dentis, est zquale quadramentium.

 $n$  in terms.

Situriangulus rectangulus as y habens an

e Jugespis. Dico quod quadratum lareris & y. eft æquale quadratis laterum  $f(x, a, \bar{y})$  is  $f(x, a, \bar{y})$ Taterunic Describatur a linea 67, quadratum Bli F. Item alinea Ba quadratum & v. Prz. Ediy Item alinea B = quadratum y e. Ducatur per a alinea ay quadratum y a Ducantum per punctuma, alterutti linearuma vi, linex rectx ad, Ir.

gulum Bay rectum.

*Immagine tratta dall'edizione degli Elementi del 1566, conservata nella Biblioteca dell'Ohio State University*

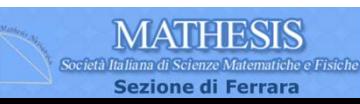

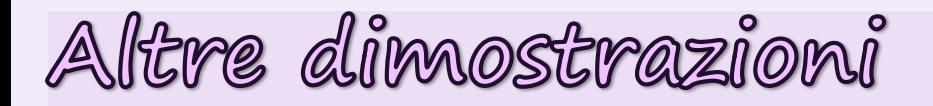

#### *« Non so di nessun altro uomo che abbia avuto altrettanta influenza nella sfera del pensiero». Bertrand Russell*

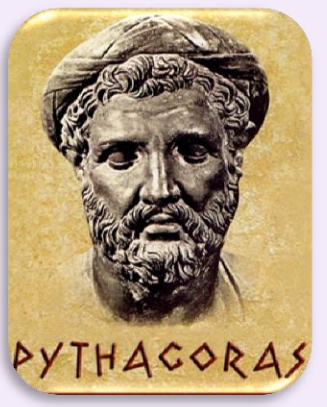

**Samo, 570 a.C. circa – Metaponto, 495 a.C. circa**

Del teorema di Pitagora con relativa dimostrazione ci sono tracce in vari continenti, in culture e secoli diversi, anche in epoche anteriori a quella del matematico di Samo! Nel 1940 Loonis pubblicò *The Pythagorean Proposition* che contiene ben 370 diverse dimostrazioni del teorema.

**Baskara Leonardo da Vinci [Dimostrazione Indiana](Lab.1 GGB 19.01.2017/pit_indiano.ggb)** 

Garfield | Airy | [Perigal](Lab.1 GGB 19.01.2017/perigal.ggb)

**Airy**

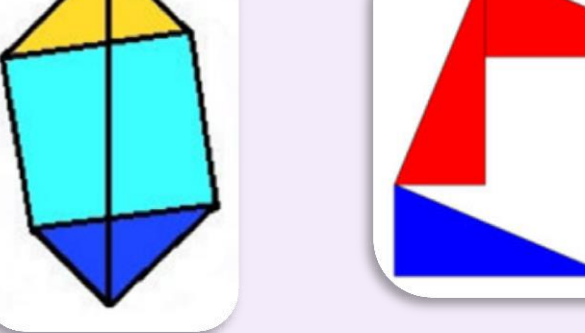

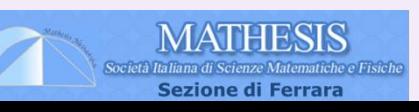

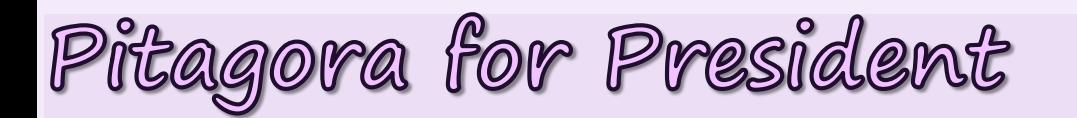

 Prima di diventare Presidente degli Stati Uniti (1880), J.A. Garfield nel1876 ideò una semplice e originale dimostrazione del teorema di Pitagora: *"Questo è qualcosa su cui i due rami del parlamento potranno essere d'accordo"*.

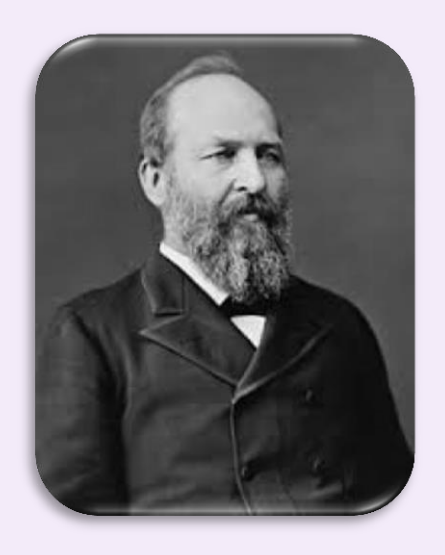

**1831-1881**

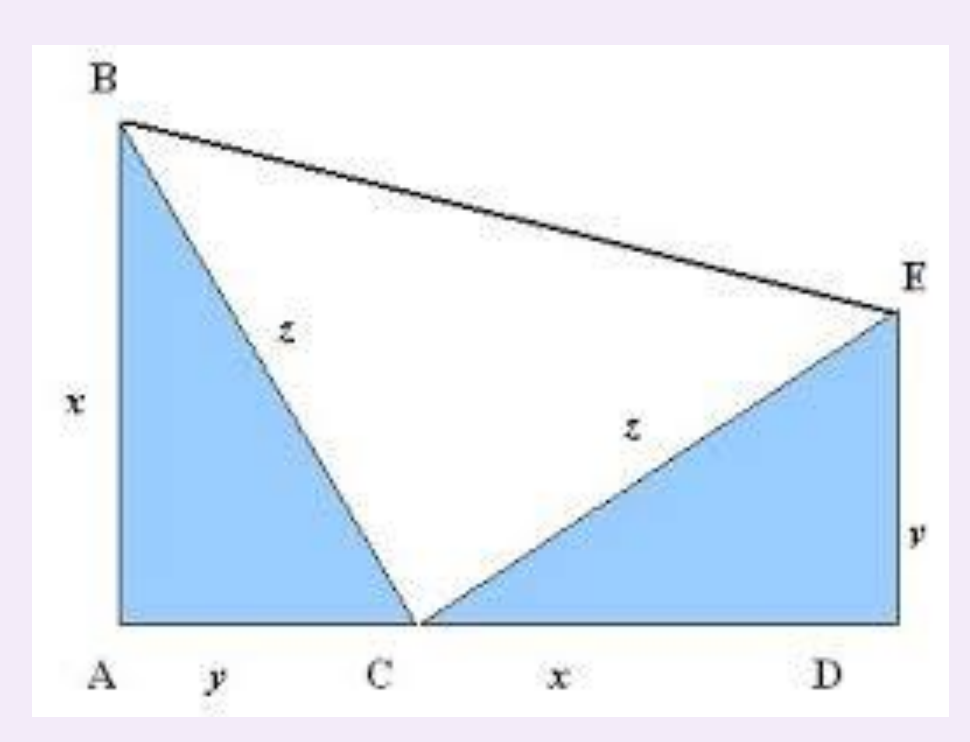

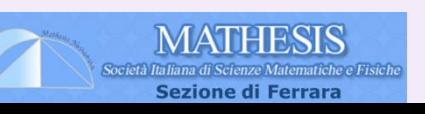

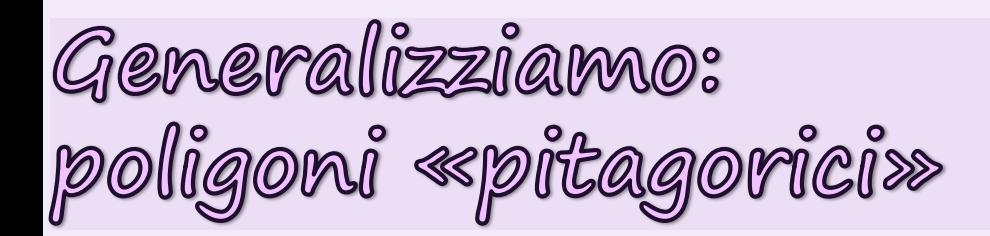

- Se costruiamo poligoni regolari di n>3 lati su ciascun lato del triangolo rettangolo?
- E se costruiamo su cateti e ipotenusa figure geometriche simili, convesse o concave?

### **Vale ancora il teorema di Pitagora?**

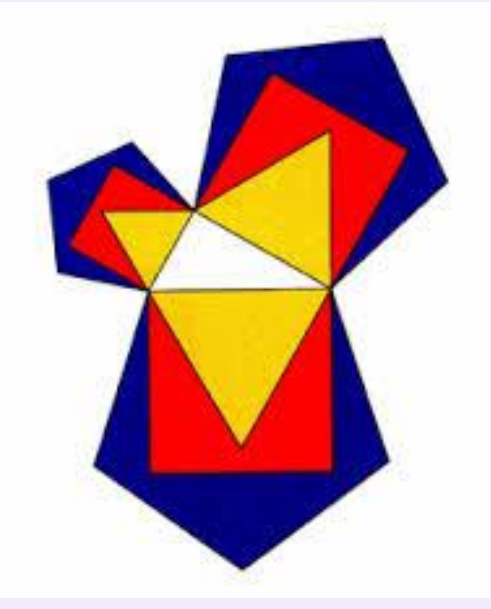

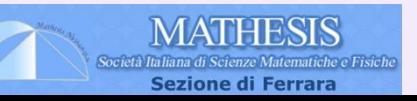

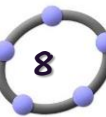

## Pitagora e la costruzione<br>dei numeri irrazionali

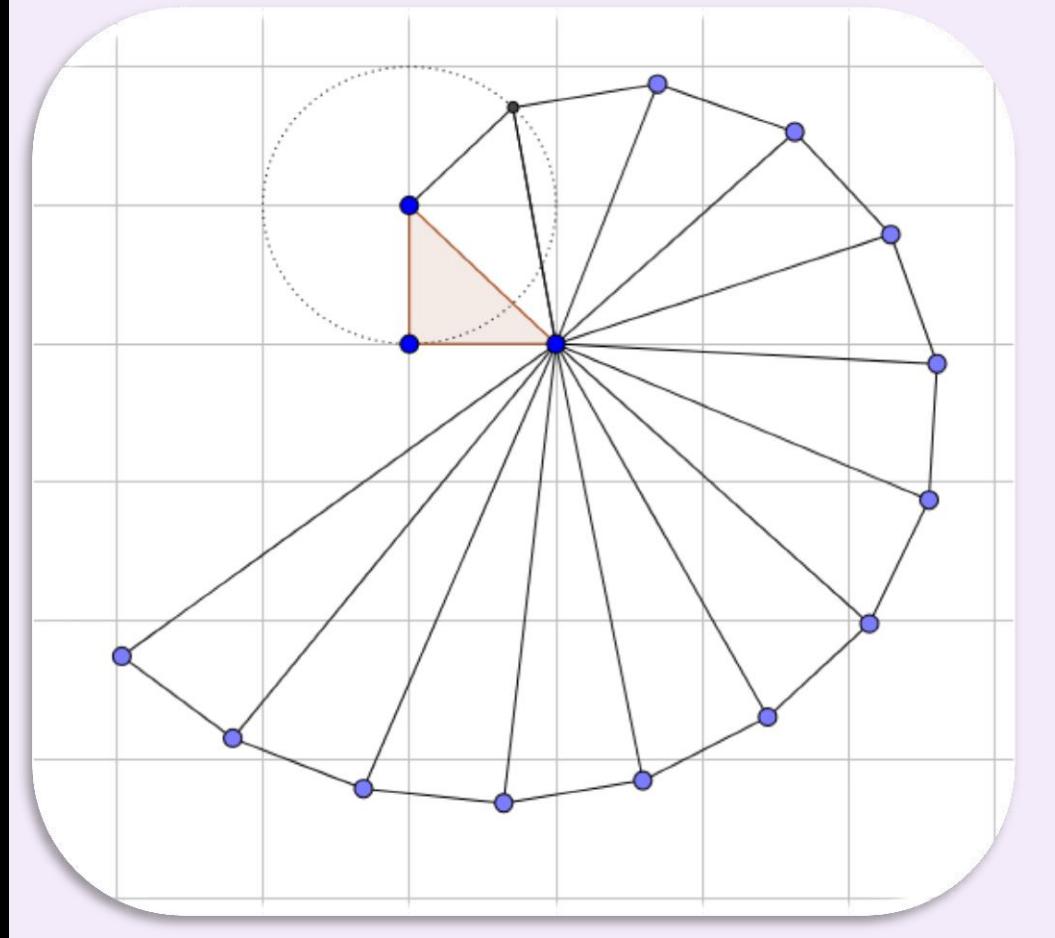

Con un procedimento ricorsivo , a partire dal triangolo rettangolo isoscele di lato 1, si costruisce una successione di triangoli rettangoli di base la diagonale di ciascun triangolo.

Ciò permette di visualizzare una spirale, nella quale le diagonali sono le radici quadrate dei numeri interi positivi.

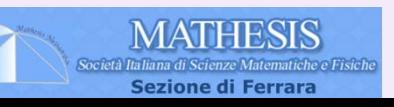

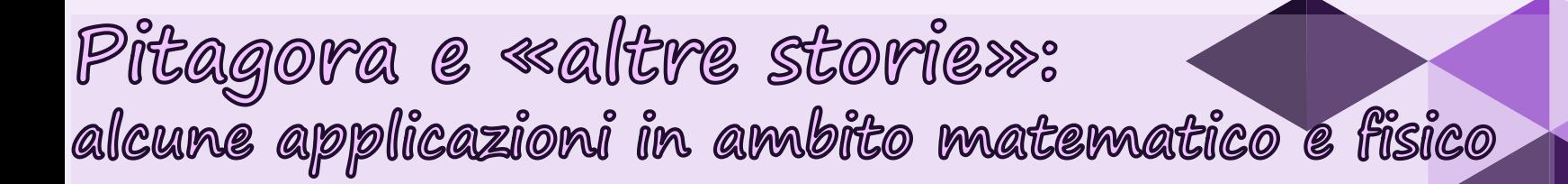

- La distanza tra punti nel piano cartesiano
- La relazione fondamentale della goniometria
- Il teorema del coseno
- I vettori, per determinare il modulo
- La determinazione del fattore lorentziano nella relatività ristretta

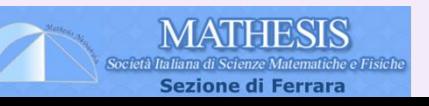

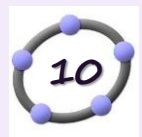

### Pitagora3D (a cura di Filippo Bighi).

Un esempio di semplice visualizzazione con la vista 3D di GeoGebra

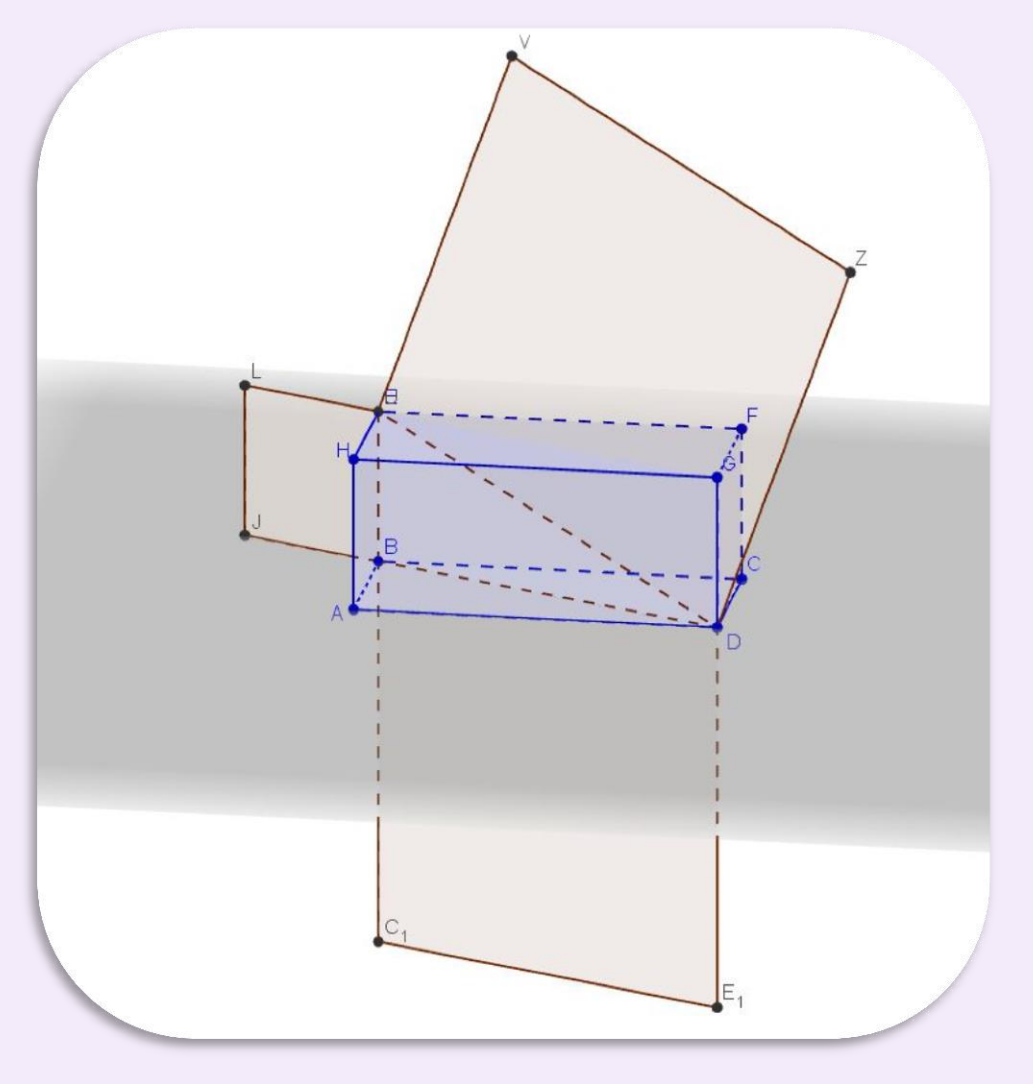

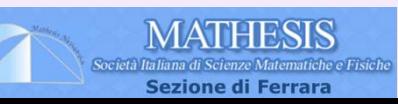

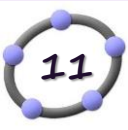

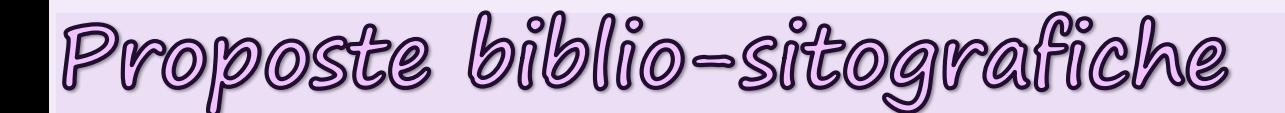

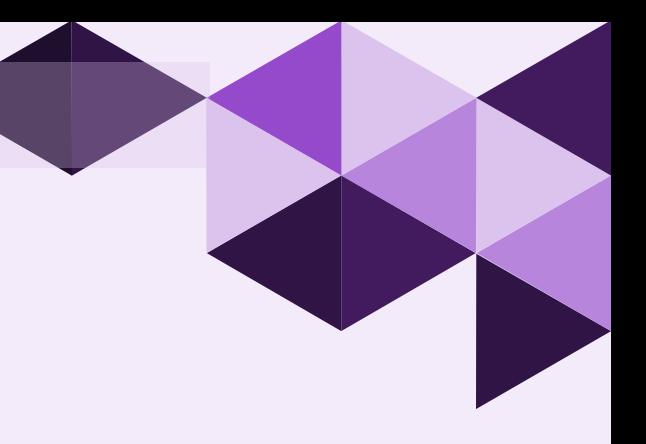

- [www.geogebra.org/](http://www.geogebra.org/)
- <http://www.scienzaatscuola.it/euclide/home/>
- <http://areeweb.polito.it/didattica/polymath/>
- [http://crf.uniroma2.it/wp-content/uploads/2011/02/0I-ludi](http://crf.uniroma2.it/wp-content/uploads/2011/02/0I-ludi-geometrici-di-Leonardo-da-Vinci.pdf)[geometrici-di-Leonardo-da-Vinci.pdf](http://crf.uniroma2.it/wp-content/uploads/2011/02/0I-ludi-geometrici-di-Leonardo-da-Vinci.pdf)
- E. Castelnuovo, Matematica nella realtà, Boringhieri
- G.Israel, A.M.Gasca, Pensare in matematica, Zanichelli
- *Per realizzare videotutorial di costruzioni GeoGebra, si può utilizzare Apowersoft http://www.apowersoft.it/registratore-gratuito-online-dello-schermo*